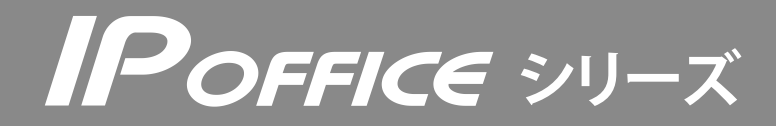

操作早見表

コードレス電話機(WSd)(子機) CLD-8DK/P カールコードレス電話機(CL)(子機) MKT/ARC-30DKCLD/P

## ●詳しくは、取扱説明書をご覧ください。

(通話)

雷話帳

 $\mathbf{r}$ 

スピーカ

ा⊀

フラッシュ

着歴

OIIO

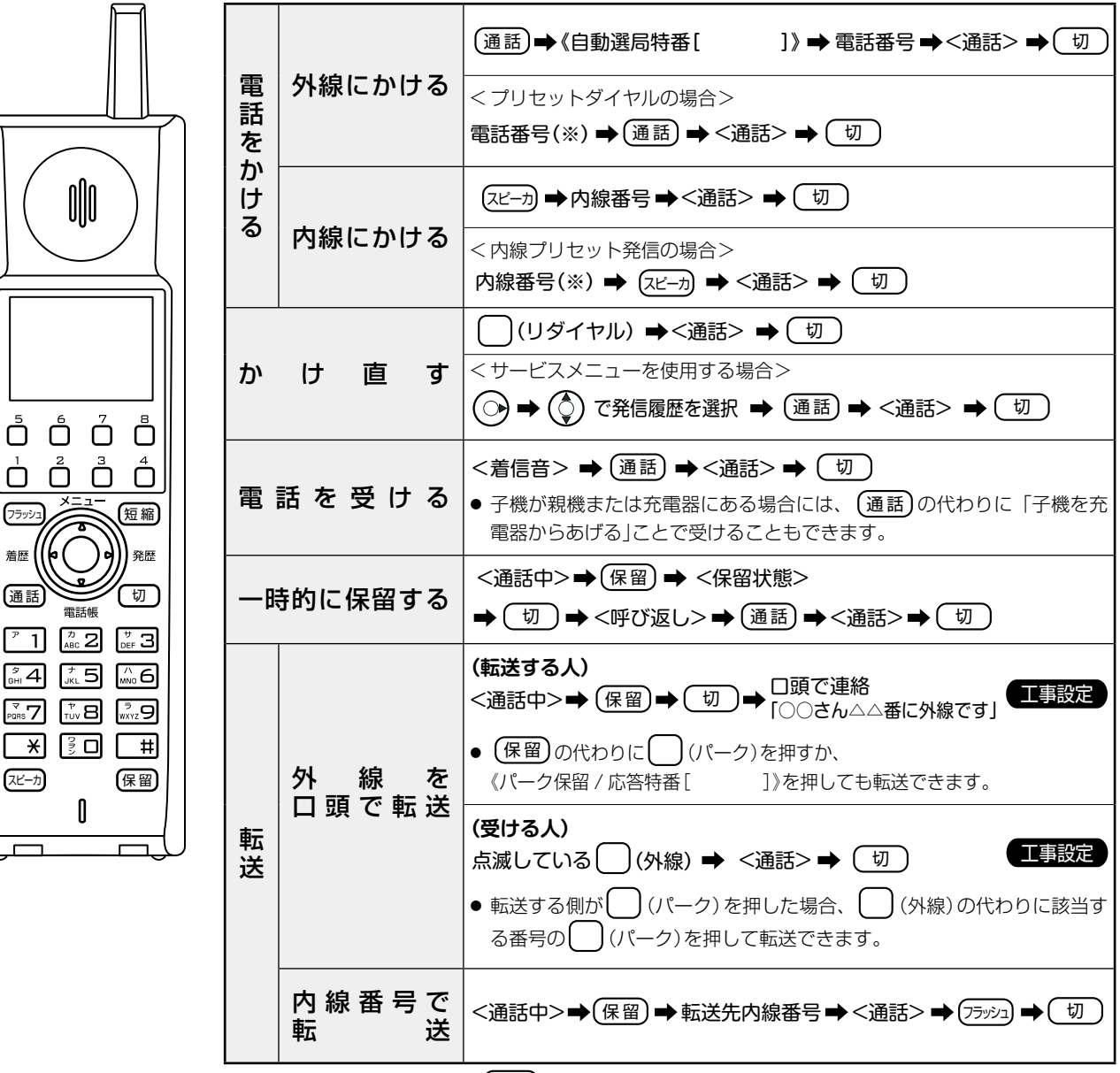

(※)電話番号をダイヤルしてから (通話)を押して電話をかける(プリセットダイヤル)場合は、電話番号を間違えた ときに次の操作でダイヤルしなおすことができます。

- 番号の最後から1ケタずつ消すとき: (フラッシュ)
- 番号すべてを消してダイヤルしなおすとき: (切)
- コードレス電話機(WSd)およびカールコードレス電話機(CL)の親機または充電器から上げている状 態を基本とします。
- ∩(リダイヤル)、◯(パーク)はあらかじめ登録しておきます。 工事設定
- ( )(外線)は、初期設定で割り付けられています。
- 特番をダイヤルする箇所には、「 | 欄を設けていますので、実際にご使用になる特番をご記入 ください。
- 特番については販売店にお問い合わせください。

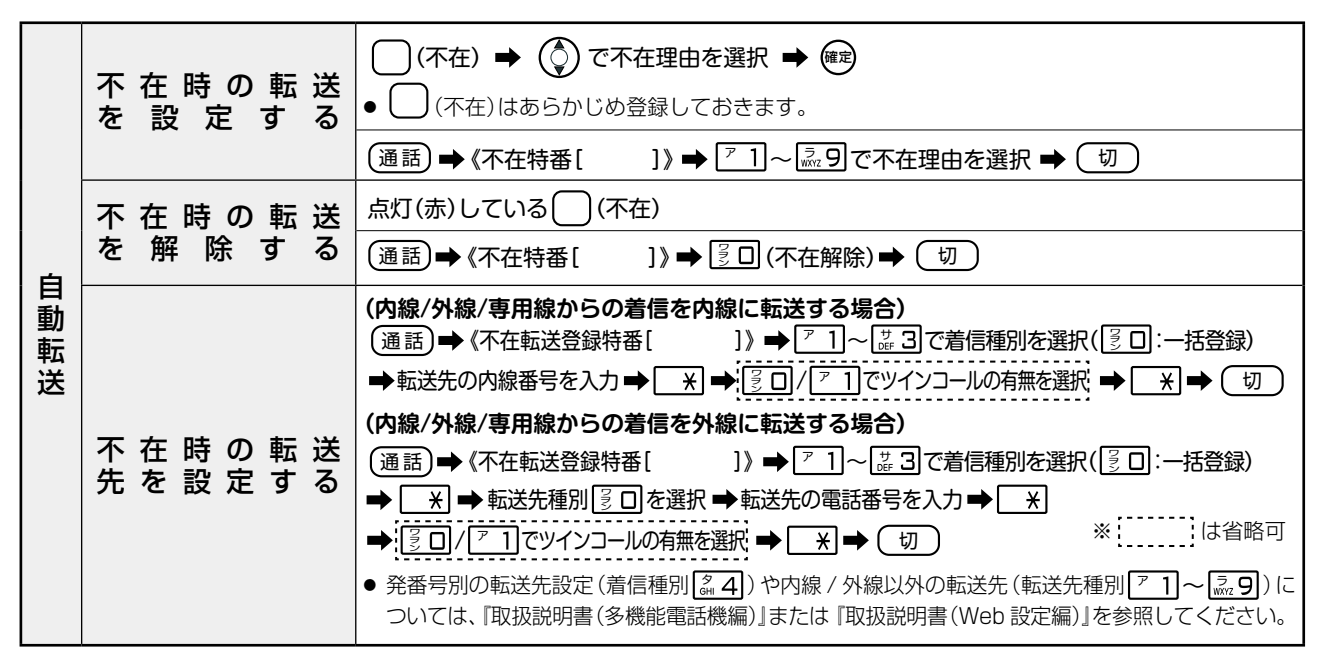

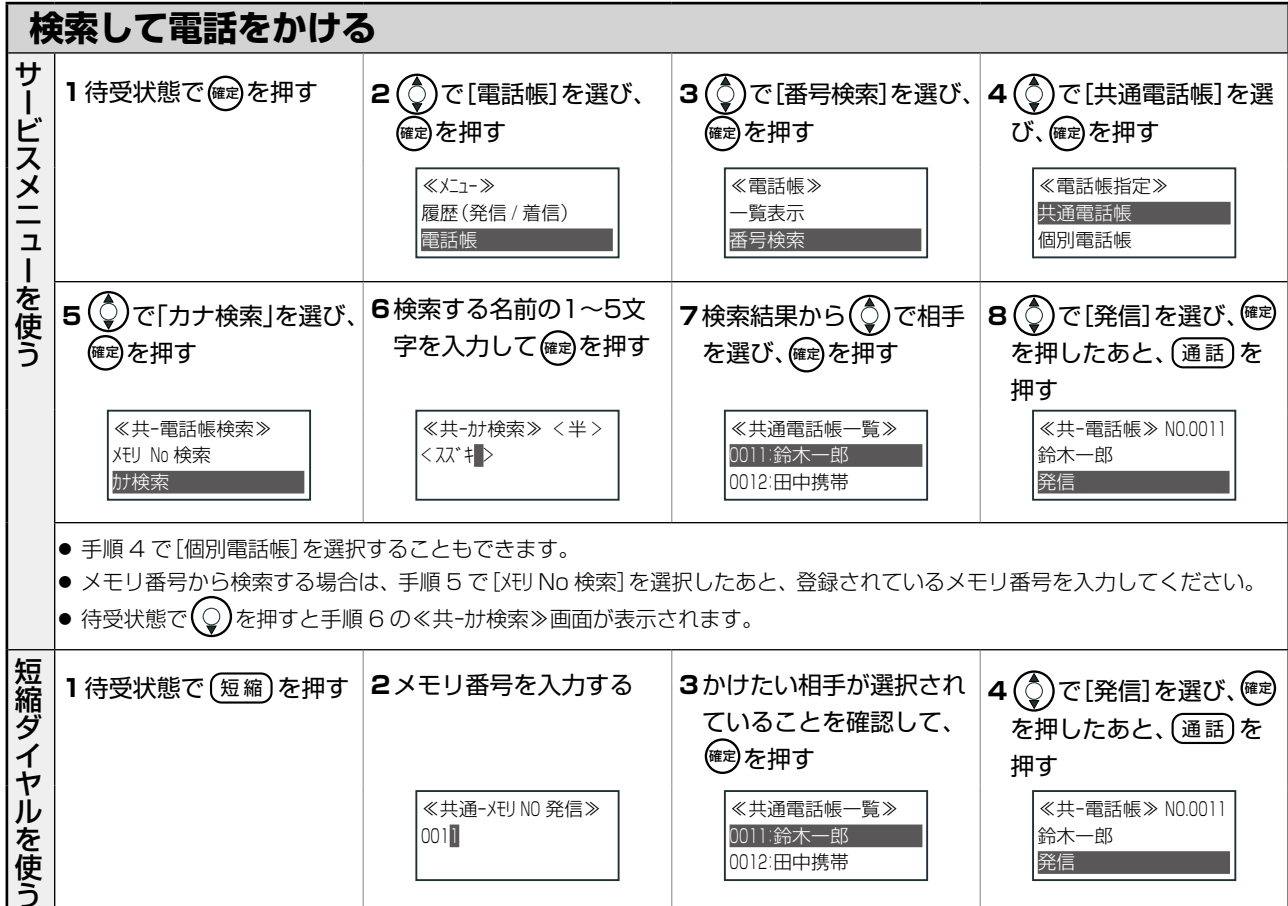

● 複数の電話番号が登録されている場合は、手順 3 のあと 1 つの電話番号を選択してから発信します。

0011

## 伊利メモ (おぼえのため、記入されると便利です)

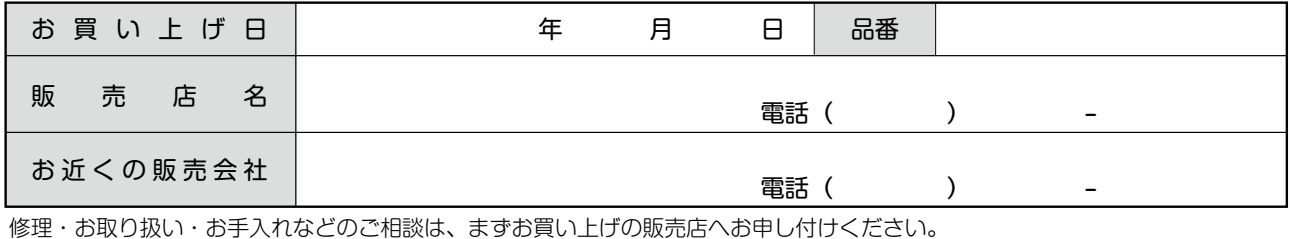

0011:鈴木一郎 0012:田中携帯

## パナソニック システムネットワークス株式会社 システムソリューションズジャパンカンパニー

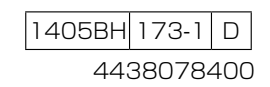

鈴木一郎 発信